# Rapid Development of Spreadsheet-based Web **Mashups**

Woralak Kongdenfha<sup>1</sup>, Boualem Benatallah<sup>1</sup>, Julien Vayssière<sup>2</sup>, Régis Saint-Paul<sup>3</sup>, Fabio Casati<sup>4</sup>

> <sup>1</sup>CSE, University of New South Wales, Sydney, Australia SAP Research, Brisbane, Australia CREATE-NET, Trento, Italy DIT, University of Trento, Italy

> > 22 April 2009

<span id="page-0-0"></span>へのへ

#### • Integrated Applications

- Applications and data sources are autonomously developed and deployed
- Proprietary technologies (communication protocols, data formats, business and presentation logic)
- Costly development and maintenance of integrated applications especially in large and dynamic environments

- 4 周 ド

つくい

- SOA Main Principles
	- Compliance to standards (protocols and languages)
	- Virtualisation (functionality, data)
	- Composition (reuse)
- SOA: connects systems by process-based composition
- Web 2.0 enables communities and sharing among users
- **•** Mashups: Proliferation of creating websites by composing other websites as seen in ProgrammableWeb.com (novel form of composition)
- Key Enabler of Web 2.0 is the APIs (e.g., SOAP, REST)
- Mashups are typically developed by professional programmers (using AJAX and HTML)
- Needs to bring benefits of composition to end-users

#### Spreadsheet-based Web data mashups

- Aim: to bring the benefits of composition to end-users
- How: provide a spreadsheet-based framework for Web mashups development
- Why: spreadsheets is one of the most successful end-user programming environment [\[SSM05,](#page-26-1) [EAKC06,](#page-25-0) [NM90,](#page-26-2) [JBB03\]](#page-26-3)
	- flexible data model.
	- incremental approach for building fairly complex applications with immediate feedback,
	- analysis and manipulation functions spanning various application domains, e.g., financial, statistics.

つくい

#### Spreadsheet-based Web Data Mashups

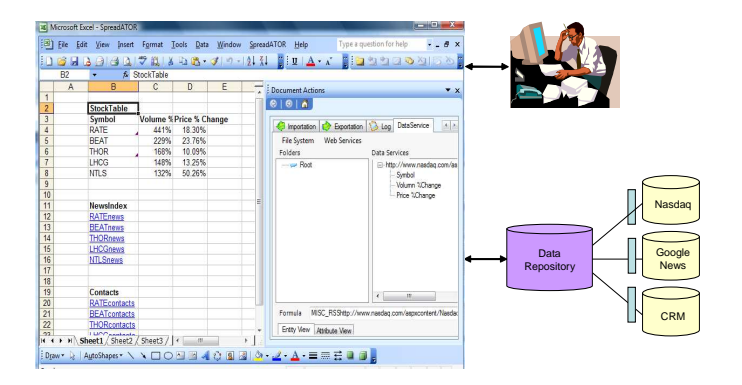

#### **Challenges**

- Accessing and representing complex data within spreadsheets
- $\bullet$ Synchronization of spreadsheet data and Web data
- $\bullet$ Reuse-driven of spreadsheet-based Web mashups
- Easy-manipulation of complex data in spreadsheets

メロトメ 倒 トメ ミトメ ミト

重

 $2Q$ 

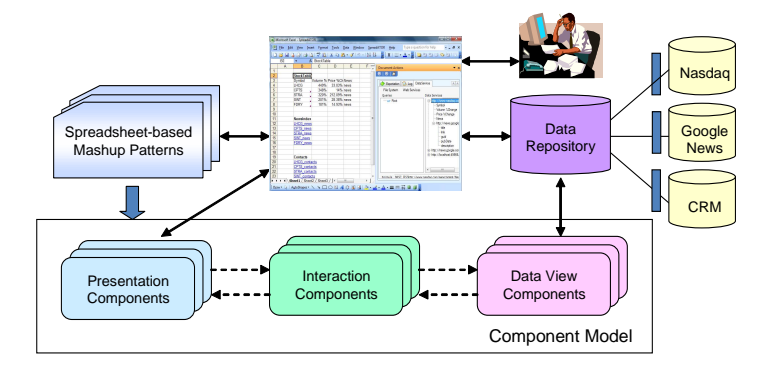

#### **Contributions**

- Mapping language between data services/spreadsheet presentation (EDBT'08)  $\bullet$
- $\bullet$ Component model for spreadsheet-based Web data mashups
- $\bullet$ Spreadsheet-based Web mashup patterns
- $\bullet$ Drag-and-drop reorganization of structured data in spreadsheets

メロトメ 伊 トメ ミトメ ミト

重

 $2Q$ 

## **Outline**

- Background and Challenges
- **SpreadATOR approach**
	- Mapping language between data services/spreadsheet presentation (EDBT'08)
	- **Component model for spreadsheet-based Web data mashups**

- **Spreadsheet-based Web mashup patterns**
- **Drag-and-drop reorganization of structured data in spreadsheets**
- **Related Work**
- **Conclusion and Future Work**

# Mapping language between data services/spreadsheet presentation (EDBT'08)

- interposes an ER-based data model (data services [\[CN08\]](#page-25-1)) between spreadsheets and heterogeneous data sources; thus enables uniform data access
- **O** proposes a mapping language between data service and spreadsheet data models; thus allows accessing and representing structured data within spreadsheets

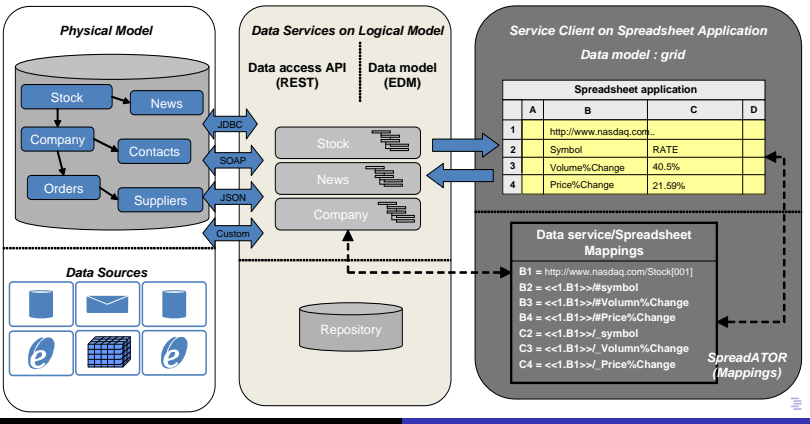

W. Kongdenfha et. al. [Page 8/25](#page-0-0)

 $\Omega$ 

## Component model for spreadsheet-based Web data mashups

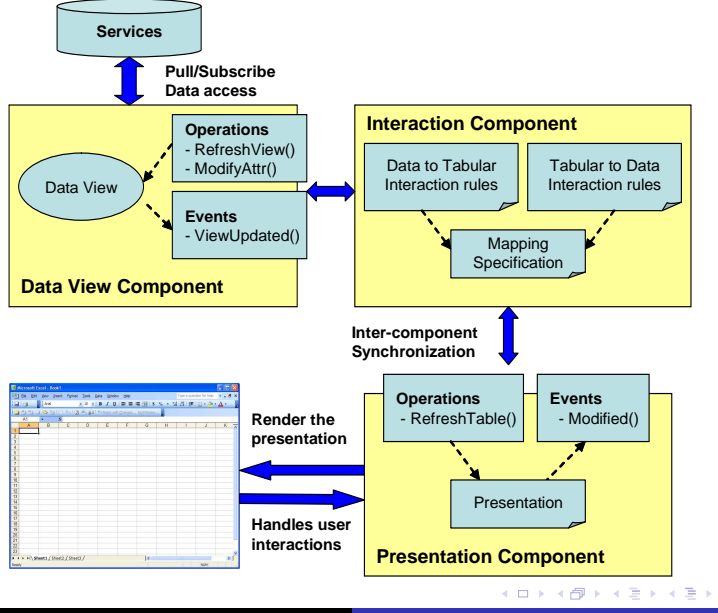

W. Kongdenfha et. al. [Page 9/25](#page-0-0)

 $\equiv$ 

 $2Q$ 

## 1. Data view components

- allow accessing data from external data sources accessible through data services
- use a variant of the ER model to describe structure of underlying data sources

NasdaqStock(Symbol, Volume, Price, News, \*GoogleNews)

GoogleNews(title, link, guid, category, pubDate, description)

- adapters are required when accessing data from non-data service sources
- two types of data view components: push component and pull component
- consist of a set of operations and events that allows its interactions with other components of the model

**K ロ ト K 母 ト K 目** 

∢重き

- operations: dv:RefreshView(), dv:ModifyAttr()
- events: D\_ViewUpdated()

### 2. Presentation components

- allow displaying data in the tabular grid of spreadsheets
- *presentation specification*
	- describes how the contents of a data view component is mapped to the tabular display of spreadsheet
	- $\bullet$  is modeled with the following constructs: ATTRIBUTE, VALUE, RECORD, SET, **SHEET**

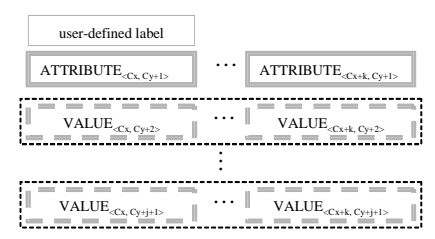

K ロト K 御 ト K 君 ト K 君 ト …

- consists of a set of operations and events
	- operations: modifyVALUE(), insertATTR()
	- events: P\_VALUEChanged(), P\_VALUEDeleted()

### 3. Interaction components

- the role of interaction components is to synchronize data view and presentation components
- *Data-to-Tabular Mappings (DTM)* definition
	- binds contents of a data view component to presentation specification

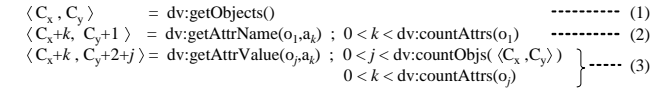

*Interaction rules* establish publish/subscribe relationships between data view and presentation components

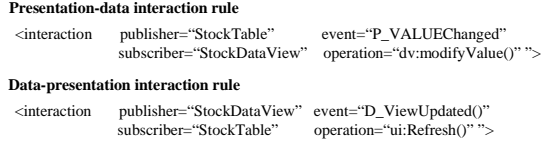

4 F F 4 F F F F

つくい

## **Outline**

- Background and Challenges
- SpreadATOR approach
	- Mapping language between data services/spreadsheet presentation (EDBT'08)
	- Component model for Web data mashups
	- **Spreadsheet-based Web mashup patterns**
	- **Drag-and-drop reorganization of structured data in spreadsheets**

 $290$ 

k 로

- **Related Work**
- **Conclusion and Future Work**

#### Spreadsheet-based Web mashup patterns

- Benefits of the proposed component model
	- enables the synchronization of spreadsheet data and Web data
	- **•** enables different tabular presentations
	- enables bulk loading
- However, it is difficult for non-professional users to build such a component model
- We propose the notion of spreadsheet-based Web mashup patterns
	- each pattern captures default behavior for creating Web data mashups (default data access method, presentation, and interaction features)

つくい

• shifts the development efforts from scratch to reuse

### Spreadsheet-based Web mashup patterns (characterization)

- CAISE'08: analysis of tabular presentations frequently found in spreadsheet applications
- WWW'09: captures common spreadsheet data presentations as presentation components

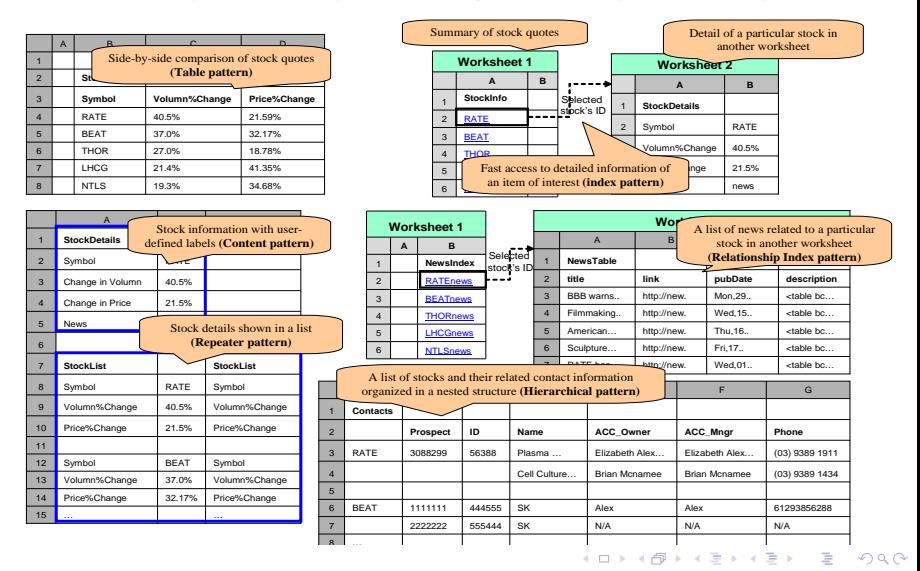

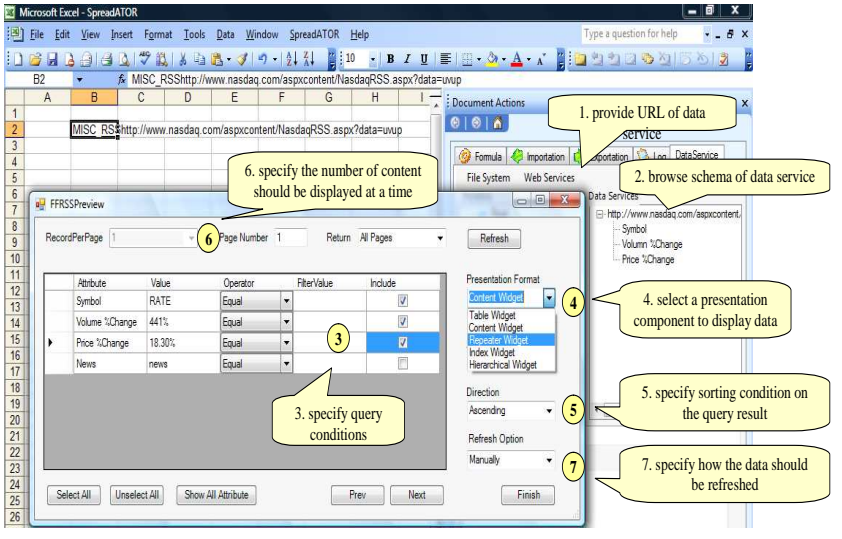

イロトイ団トイ君トイ君ト。

活

#### Spreadsheet-based Web mashup patterns (Table Mashup Pattern)

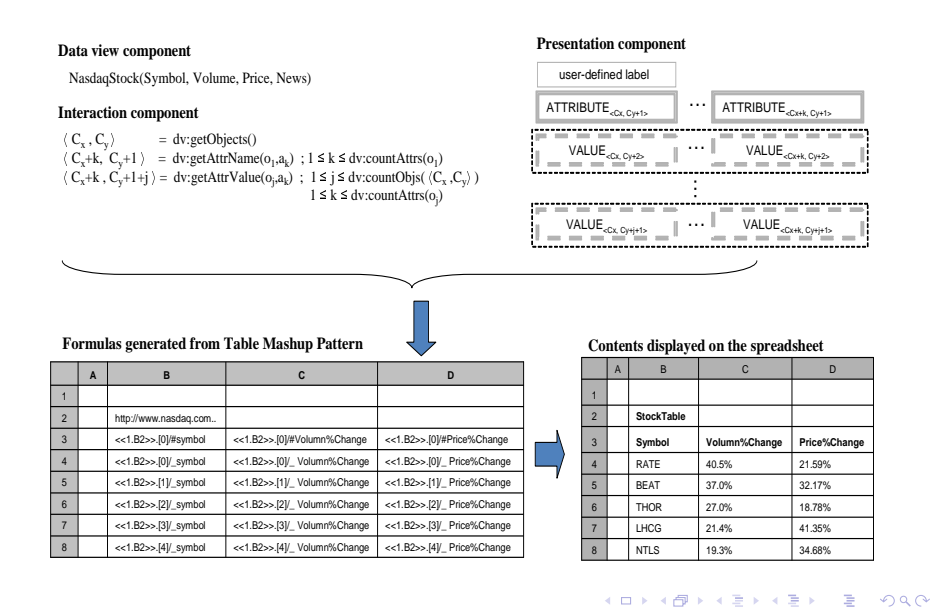

### Spreadsheet-based Web mashup patterns (Runtime Behavior)

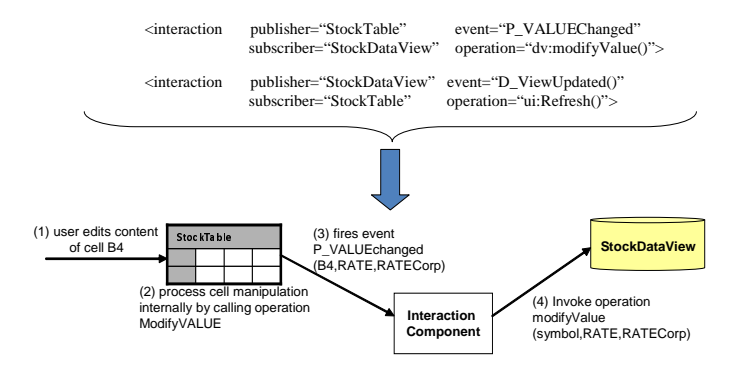

- At runtime, when user edits contents of a VALUE cell, the interaction component performs the following tasks:
	- Capturing event from the presentation component
	- Invoking operations of subscribing components

メロトメ 御 トメ ミトメ ミト

 $2Q$ 

### Spreadsheet-based Web mashup patterns (Tool support)

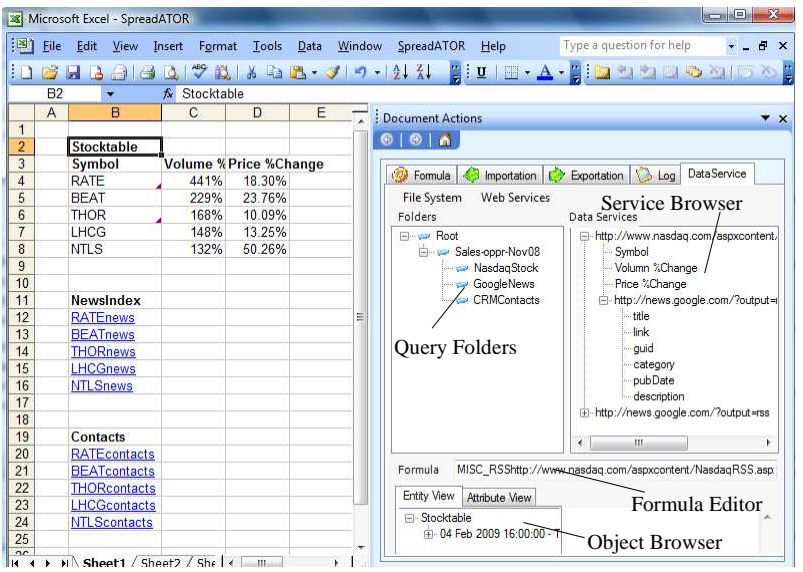

イロトイ団トイ君トイ君ト。

活

## **Outline**

- Background and Challenges
- Integration of spreadsheets with SOA
- SpreadATOR approach
	- Mapping language between data services/spreadsheet presentation (EDBT'08)
	- Component model for Web data mashups
	- Spreadsheet-based Web mashup patterns
	- **Drag-and-drop reorganization of structured data in spreadsheets**
- **•** Example Application
- **e** Related Work
- **Conclusion and Future Work**

 $290$ 

す唐→

## Drag-and-drop reorganization of structured data

- **O** Spreadsheet paradigm supports data manipulation
- When introducing new abstractions in spreadsheets, SpreadATOR also considers providing data manipulation operators for such abstractions

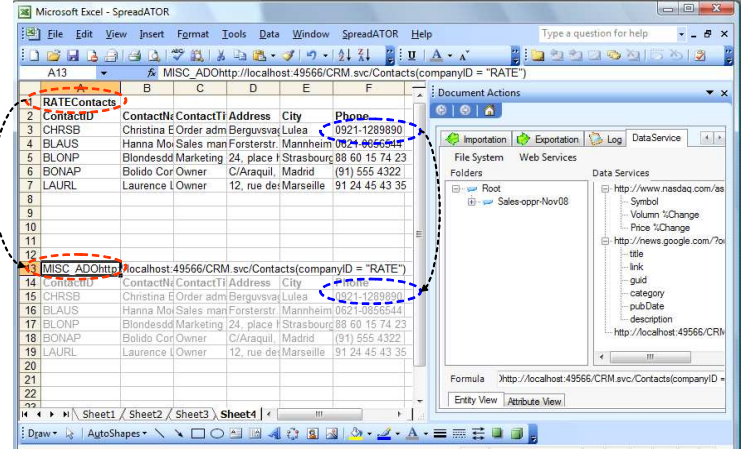

メロトメ 御 トメ ミトメ ミト

# Related Work (1/2)

#### Existing tools in Spreadsheets (Excel)

- XML mapping tool, SQL importation, Web data importation, Analysis Services
	- $\bullet$  No support for complex types as they are converted to Excel's supported types. Hence it is not possible to access the original document
	- Lose of the nested structure of data as the tool denormalizes the hierarchical structure into flat-table
- Adherence to various tools dealing with external data importation in spreadsheets gives us hope that SpreadATOR will be adopted

#### Spreadsheet Data Presentations

- Lakshmanan's Tabular Data Model ILSGK98, GLS961
	- **P** provides a powerful data model to present broad classes of tables (relation/spreadsheets)
	- **The specification of presentations needs to be done manually**
- Gencel [\[ACKE,](#page-25-3) [EAKC06,](#page-25-0) [EE\]](#page-25-4)
	- a specific table presentation (since the purpose is to ensure spreadsheet correctness)
	- **•** supports for the specification of presentation through templates
- SpreadATOR approach is in between the two by defining a small set of frequently used spreadsheet data presentations and provides support for their specifications

#### Inferring spreadsheet data presentation templates

- **O** infer templates from existing spreadsheets [\[AE06\]](#page-25-5) (enables data exportation)
- **O** SpreadATOR's data presentation templates can be adopted by such approach

#### Data-driven Web application development

- **O** ASP.Net, PHP, JSF
	- **•** provide widgets for data presentation
	- **•** require web development skills
- **O** WebML [\[CFB00\]](#page-25-6)
	- **P** provide presentation patterns for Web applications development
- **•** SpreadATOR follows spreadsheet paradigm and provide interactive importation and presentation with immediate results

イロト イ御 トイヨ トイヨ ト

つくい

### **Conclusion**

- **SpreadATOR brings the benefits of SOA (Data Services) to** end-users by providing a spreadsheet-based framework for Web data mashups development
- The integration of data services and spreadsheets raise challenges in the difference in their data models
- By enabling spreadsheet cells to contain *object reference* and *queries*, SpreadATOR allows the user to access structured data within spreadsheets
- SpreadATOR proposes a new component model that supports the synchronization between spreadsheet data and Web data
- SpreadATOR introduces a set of common spreadsheet-based Web mashup patterns that simplifies mashups development by shifting the development efforts from scracth to that of reuse

#### • Presentation components

- We observed that Web data are frequently displayed using visualization components such as timeline, maps, etc.
- We are investigating how to integrate common visualization components into SpreadATOR, while preserving spreadsheet paradigm
- Composition patterns
	- SpreadATOR currently focuses on the integration at the data layer
	- To enable service composition within spreadsheets, more complex patterns such as workflow patterns need to be considered

 $\Omega$ 

<span id="page-25-3"></span>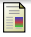

Robin Abraham, Irene Cooperstein, Steve Kollmansberger, and Martin Erwig. Automatic generation and maintenance of correct spreadsheets. *Proc. ICSE'05*.

<span id="page-25-5"></span>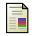

#### Robin Abraham and Martin Erwig.

Inferring templates from spreadsheets.

In *ICSE '06: Proceedings of the 28th international conference on Software engineering*, pages 182–191, New York, NY, USA, 2006. ACM.

<span id="page-25-6"></span>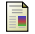

Stefano Ceri, Piero Fraternali, and Aldo Bongio.

Web modeling language (webml): a modeling language for designing web sites. In *Proc. WWW'00*, pages 137–157, 2000.

<span id="page-25-1"></span>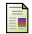

Pablo Castro and Anil Nori.

Astoria: A programming model for data on the web.

*Data Engineering, 2008. ICDE 2008. IEEE 24th International Conference on*, pages 1556–1559, April 2008.

<span id="page-25-0"></span>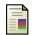

Martin Erwig, Robin Abraham, Steve Kollmansberger, and Irene Cooperstein.

Gencel: a program generator for correct spreadsheets.

*J. Funct. Program.*, 16(3):293–325, 2006.

<span id="page-25-4"></span>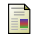

#### Gregor Engels and Martin Erwig.

In *Proc. ASE '05*.

Classsheets: automatic generation of spreadsheet applications from object-oriented specifications.

<span id="page-25-2"></span>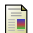

#### Marc Gyssens, Laks V. S. Lakshmanan, and Iyer N. Subramanian.

Tables as a paradigm for querying and restructuring (extended abstract).

4 F + 4 F +

す唐→

つくい

In *PODS '96: Proceedings of the fifteenth ACM SIGACT-SIGMOD-SIGART symposium on Principles of database systems*, pages 93–103, New York, NY, USA, 1996. ACM.

<span id="page-26-3"></span>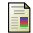

Simon Peyton Jones, Alan Blackwell, and Margaret Burnett. A user-centered approach to functions in excel.

In *ICFP '03: Proceedings of the eighth ACM SIGPLAN international conference on Functional programming*, pages 165–176, New York, NY, USA, 2003. ACM Press.

<span id="page-26-4"></span>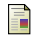

Laks V. S. Lakshmanan, Subbu N. Subramanian, Nita Goyal, and Ravi Krishnamurthy. On query spreadsheets.

In *ICDE '98: Proceedings of the Fourteenth International Conference on Data Engineering*, pages 134–141, Washington, DC, USA, 1998. IEEE Computer Society.

Bonnie A. Nardi and James R. Miller.

The spreadsheet interface: A basis for end user programming.

In *INTERACT '90: Proceedings of the IFIP TC13 Third Interantional Conference on Human-Computer Interaction*, pages 977–983. North-Holland, 1990.

<span id="page-26-1"></span>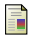

<span id="page-26-2"></span>螶

C. Scaffidi, M. Shaw, and B. Myers.

Estimating the numbers of end users programmers.

In *Proc. VLHCC '05*, pages 207–214, 2005.

 $\sim$ す唐→ <span id="page-26-0"></span>へのへ